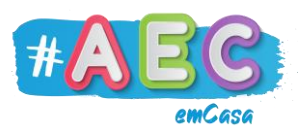

# **Guia E-mail 3**

## **"**Caixa de Entrada, Enviado e SPAM"

### **Caixa de entrada**

É onde vão estar os e-mails que recebes, para ler um e-mail tens de clicar nele.

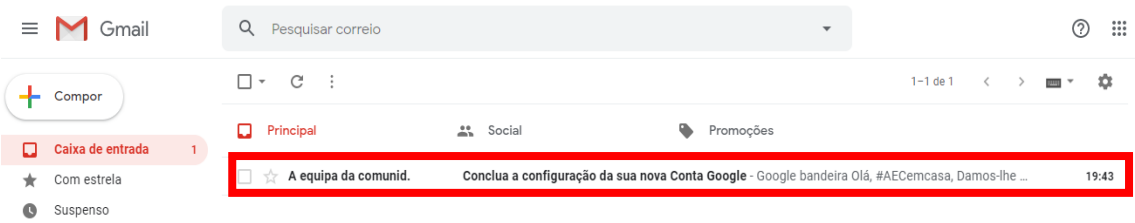

Depois de abrires um e-mail, para voltares para a "Caixa de entrada" clica na nesta seta  $\leftarrow$  ou em "Caixa de entrada".

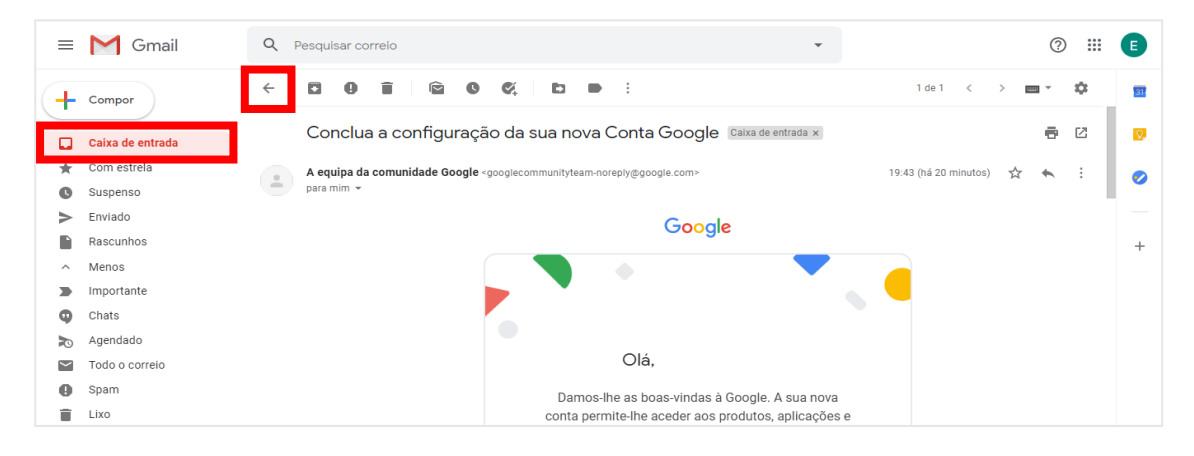

#### **Enviado**

Aqui podes ver todos os e-mails que enviaste.

#### **SPAM**

A caixa de SPAM é para onde vão todos os e-mails que são considerados perigosos, alguns podem ter vírus ou podem tentar roubar as tuas informações pessoais.

Não abras e-mails que vão para a caixa de SPAM.

Sempre que tiveres algum problema ou duvida sobre o teu e-mail, pede ajuda a um adulto.

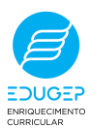